## Конспект лекции

## «Линейные динамические системы. Фильтр Калмана.» по спецкурсу «Структурные методы анализа изображений и сигналов» 2011

Ликбез: некоторые свойства нормального распределения. Пусть  $\boldsymbol{x} \in \mathbb{R}^d$  распределен по нормальному закону, т.е.

$$
p(\boldsymbol{x}) = \mathcal{N}(\boldsymbol{x}|\boldsymbol{\mu}, \boldsymbol{\Sigma}) = \frac{1}{\sqrt{2\pi}^d \sqrt{\det \boldsymbol{\Sigma}}} \exp\left(-\frac{1}{2}(\boldsymbol{x} - \boldsymbol{\mu})^T \boldsymbol{\Sigma}^{-1}(\boldsymbol{x} - \boldsymbol{\mu})\right).
$$

Разобьем вектор  $x$  на две группы переменных  $x_a, x_b$  и обозначим

$$
\boldsymbol{x} = \begin{bmatrix} \boldsymbol{x}_a \\ \boldsymbol{x}_b \end{bmatrix}, \ \boldsymbol{\mu} = \begin{bmatrix} \boldsymbol{\mu}_a \\ \boldsymbol{\mu}_b \end{bmatrix}, \ \boldsymbol{\Sigma} = \begin{bmatrix} \Sigma_{aa} & \Sigma_{ab} \\ \Sigma_{ba} & \Sigma_{bb} \end{bmatrix}, \ \boldsymbol{\Lambda} = \boldsymbol{\Sigma}^{-1} = \begin{bmatrix} \Lambda_{aa} & \Lambda_{ab} \\ \Lambda_{ba} & \Lambda_{bb} \end{bmatrix}.
$$

Тогда можно показать, что

$$
p(\boldsymbol{x}_a) = \mathcal{N}(\boldsymbol{x}_a | \boldsymbol{\mu}_a, \boldsymbol{\Sigma}_{aa}),
$$
  
\n
$$
p(\boldsymbol{x}_a | \boldsymbol{x}_b) = \mathcal{N}(\boldsymbol{x}_a | \boldsymbol{\mu}_a - \boldsymbol{\Lambda}_{aa}^{-1} \boldsymbol{\Lambda}_{ab}(\boldsymbol{x}_b - \boldsymbol{\mu}_b), \boldsymbol{\Lambda}_{aa}^{-1}).
$$
\n(1)

Это, в частности, означает, что у многомерного нормального распределения все маргинальные и маргинальные условные распределения также являются нормальными.

Рассмотрим величину  $y \in \mathbb{R}^D$ , которая с точностью до нормального шума связана линейно с величиной  $x$ , T.e.

$$
p(\mathbf{y}|\mathbf{x}) = \mathcal{N}(\mathbf{y}|A\mathbf{x}, \Gamma).
$$

Тогда можно показать, что

$$
p(\mathbf{y}) = \mathcal{N}(\mathbf{y}|A\mathbf{\mu}, \Gamma + A\Sigma A^T),
$$
\n(2)

$$
p(\mathbf{x}|\mathbf{y}) = \mathcal{N}(\mathbf{x}|P(A^T\Gamma^{-1}\mathbf{y} + \Sigma^{-1}\mathbf{\mu}), P), \ P = (\Sigma^{-1} + A^T\Gamma^{-1}A)^{-1}.
$$
 (3)

В частности, если  $\Gamma = 0$ , то результат (2) говорит о том, что любые линейные комбинации компонент нормального распределения также распределены нормально.

1. Модельный пример задачи фильтрации сигнала.

Рассмотрим модельную задачу сопровождения (трекинга) объекта. Пусть имеется некоторая траектория объекта в пространстве (см. рис. 1а). При этом координаты объекта в каждый момент времени измеряются с некоторой погрешностью (см. рис. 1b, красная кривая). Задача состоит в том, чтобы уточнить координаты объекта путем сглаживания наблюдаемой траектории (см. рис. 1b, зеленая кривая).

Обозначим через  $x_1, \ldots, x_N$  наблюдаемые характеристики объекта в моменты времени  $1, \ldots, N$ , а через  $t_1, \ldots, t_N$  — скрытые (истинные) параметры объекты. Предположим, что динамика изменения параметров объекта во времени является марковским процессом, т.е. величина  $t_n$  зависит только от  $t_{n-1}$ , а наблюдаемые характеристики  $x_n$  полностью определяются параметрами объекта  $t_n$  в момент времени n. Таким образом, мы получили байесовскую сеть, показанную на рис. 2, где  $p(t_n|t_{n-1})$  — модель движения объекта, а  $p(x_n|t_n)$  модель сенсора.

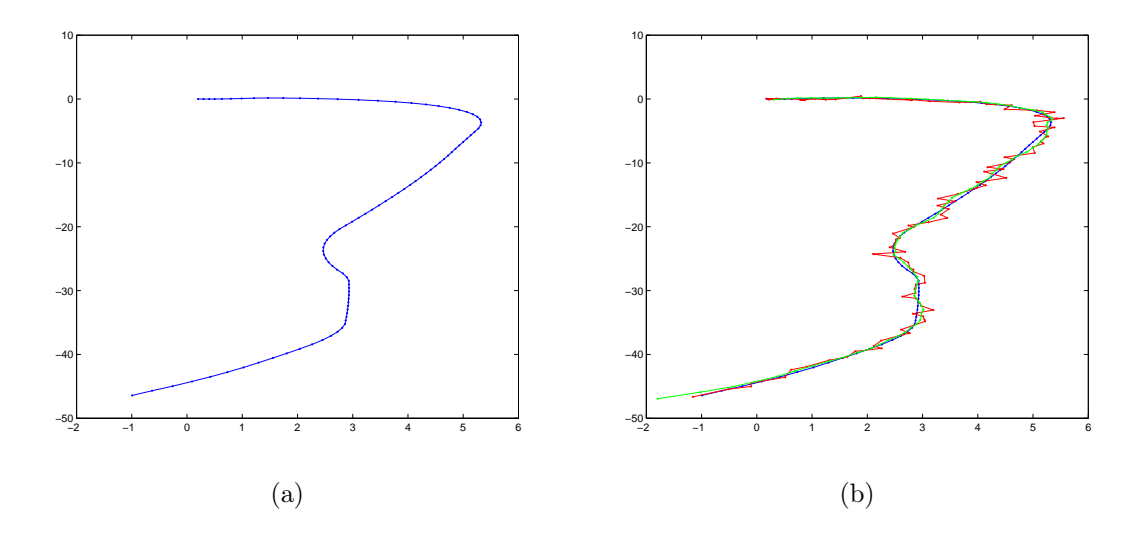

Рис. 1: Траектория движения некоторого объекта на плоскости. Синяя кривая показывает истинную траекторию объекта, красная кривая — наблюдаемая траектория, зеленая кривая — сглаженная траектория.

Рассмотрим в качестве параметров объекта координаты, скорости и ускорения по каждой координате  $t_n =$  $[\xi_1(n), \xi_1(n), \xi_1(n), \xi_2(n), \xi_2(n), \xi_2(n)]$ . Тогда моделировать движение объекта можно следующим образом:

$$
\xi_i(n) = \xi_i(n-1) + \dot{\xi}_i(n-1)\Delta t + \ddot{\xi}_i(n-1)\frac{\Delta t^2}{2} + \varepsilon_{1i}, \ i = 1, 2;
$$
  
\n
$$
\dot{\xi}_i(n) = \dot{\xi}_i(n-1) + \ddot{\xi}(n-1)\Delta t + \varepsilon_{2i}, \ i = 1, 2;
$$
  
\n
$$
\ddot{\xi}_i(n) = \ddot{\xi}_i(n-1) + \varepsilon_{3i}, \ i = 1, 2;
$$
  
\n
$$
\varepsilon_{ji} \sim \mathcal{N}(0, \gamma_{ji}), \ j = 1, 2, 3, \ i = 1, 2.
$$

Аналогично, модель сенсора можно представить как

$$
x_i(n) = \xi_i(n) + \nu_i, \ \nu_i \sim \mathcal{N}(0, \sigma_i), \ i = 1, 2.
$$

Не ограничивая общности, можно считать, что ∆*t* = 1. Тогда модель движения и модель сенсора можно записать в матричном виде следующим образом:

$$
\mathbf{t}_{n} = A\mathbf{t}_{n-1} + \varepsilon, \ \varepsilon \sim \mathcal{N}(0, \Gamma), \ \Leftrightarrow \ p(\mathbf{t}_{n}|\mathbf{t}_{n-1}) = \mathcal{N}(A\mathbf{t}_{n-1}, \Gamma),
$$
\n
$$
\mathbf{x}_{n} = C\mathbf{t}_{n} + \nu, \ \nu \sim \mathcal{N}(0, \Sigma), \ \Leftrightarrow \ p(\mathbf{x}_{n}|\mathbf{t}_{n}) = \mathcal{N}(C\mathbf{t}_{n}, \Sigma),
$$
\n
$$
A = \begin{pmatrix} 1 & 1 & 0.5 & 0 & 0 & 0 \\ 0 & 1 & 1 & 0 & 0 & 0 \\ 0 & 0 & 1 & 0 & 0 & 0 \\ 0 & 0 & 0 & 1 & 1 & 0.5 \\ 0 & 0 & 0 & 0 & 1 & 1 \\ 0 & 0 & 0 & 0 & 0 & 1 \end{pmatrix}, \ C = \begin{pmatrix} 1 & 0 & 0 & 0 & 0 & 0 \\ 0 & 0 & 0 & 1 & 0 & 0 \\ 0 & 0 & 0 & 1 & 0 & 0 \end{pmatrix},
$$
\n
$$
\Gamma = \text{diag}(\gamma_{11}, \dots, \gamma_{32}), \ \Sigma = \text{diag}(\sigma_1, \sigma_2).
$$

2. Линейная динамическая система.

Линейной динамической системой (ЛДС) называется байесовская сеть, показанная на рис. 2, где *x<sup>n</sup> ∈* R *d* ,  $\boldsymbol{t}_n$  ∈  $\mathbb{R}^D,$  и все атомарные распределения задаются линейной гауссовской моделью:

$$
p(\mathbf{t}_n|\mathbf{t}_{n-1}) = \mathcal{N}(A\mathbf{t}_{n-1}, \Gamma),
$$
  
\n
$$
p(\mathbf{x}_n|\mathbf{t}_n) = \mathcal{N}(C\mathbf{t}_n, \Sigma),
$$
  
\n
$$
p(\mathbf{t}_1) = \mathcal{N}(\boldsymbol{\mu}_0, \Sigma_0).
$$
\n(4)

Заметим, что байесовская сеть на рис. 2 соответствует также скрытой марковской модели. Основное отличие ЛДС от СММ заключается в том, что в ЛДС переменные *t<sup>n</sup>* являются непрерывными, а в СММ — дискретными. Совместное распределение всех переменных в ЛДС задается как

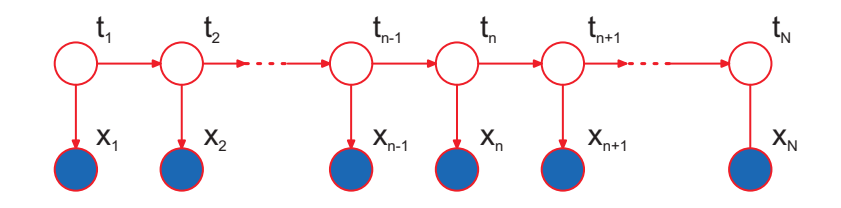

Рис. 2: Графическая модель линейной динамической системы.

$$
p(X, T|A, \Gamma, C, \Sigma) = p(\mathbf{t}_1) p(\mathbf{x}_1|\mathbf{t}_1) \prod_{n=2}^N p(\mathbf{t}_n|\mathbf{t}_{n-1}) p(\mathbf{x}_n|\mathbf{t}_n) \propto
$$
  
\n
$$
\exp \left[ -\frac{1}{2} \left( \sum_{n=1}^N (\mathbf{x}_n - Ct_n)^T \Sigma^{-1} (\mathbf{x}_n - Ct_n) + \sum_{n=2}^N (\mathbf{t}_n - At_{n-1})^T \Gamma^{-1} (\mathbf{t}_n - At_{n-1}) + (\mathbf{t}_1 - \mu_0) \Sigma_0^{-1} (\mathbf{t}_1 - \mu_0) \right) \right].
$$

В показателе экспоненты стоит квадратичная функция относительно переменных модели. Следовательно, совместное распределение  $p(X,T)$  является многомерным нормальным распределением. Тогда из свойства (1) следует, что распределение  $p(T|X)$ , а также все маргинальные распределения вида  $p(t_n|X)$ ,  $p(t_n|x_1,\ldots,x_n)$ также являются нормальными.

У нормального распределения математическое ожидание совпадает с модой. Это означает, что в ЛДС наиболее вероятная конфигурация T при известном X определяется математическим ожиданием нормального распределения  $p(T|X)$ . Рассмотрим маргинальное распределение  $p(t_n|X)$ . Из свойства (1) следует, что математическое ожидание  $p(t_n|X)$  определяется соответствующей компонентой математического ожидания распределения  $p(T|X)$ . Таким образом, в линейной динамической системе знание маргинальных распределений  $p(t_n|X)$  позволяет найти и наиболее вероятную конфигурацию всех скрытых переменных модели T. В результате, для ЛДС аналог алгоритма Витерби не требуется. Заметим, что в СММ, в отличие от ЛДС, наиболее вероятная конфигурация  $T$  не состоит, вообще говоря, из индивидуально наиболее вероятных состояний  $t_n^* = \arg \max p(t_n|X).$ 

3. Вывод в ЛДС: фильтр Калмана.

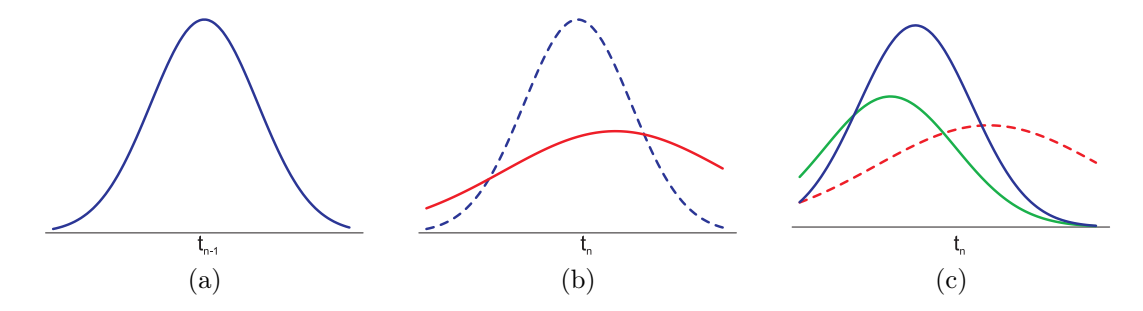

Рис. 3: Прогнозирование с помощью фильтра Калмана. На рис. а показано текущее распределение для  $t_{n-1}$ (синяя кривая), на рис. b показано прогнозное распределение для  $t_n$  (красная кривая), на рис. с показан уточненный прогноз для  $t_n$  после прихода значения  $x_n$ .

Рассмотрим задачу фильтрации сигнала в реальном времени. Это соответствует поиску распределений  $p(t_n|x_1,\ldots,x_n)$  для каждого момента времени  $n=1,\ldots,N$ . Как было показано выше, все эти распределения являются нормальными:

$$
p(\boldsymbol{t}_n|\boldsymbol{x}_1,\ldots,\boldsymbol{x}_n)=\mathcal{N}(\boldsymbol{t}_n|\boldsymbol{\mu}_n,V_n).
$$

Пусть известно распределение  $p(t_{n-1} | x_1, \ldots, x_{n-1})$  для момента времени  $n-1$ . Тогда прогноз значения  $t_n$ вычисляется следующим образом:

$$
p(\mathbf{t}_n|\mathbf{x}_1,\ldots,\mathbf{x}_{n-1})=\int p(\mathbf{t}_n,\mathbf{t}_{n-1}|\mathbf{x}_1,\ldots,\mathbf{x}_{n-1})d\mathbf{t}_{n-1}=\int p(\mathbf{t}_n|\mathbf{t}_{n-1})p(\mathbf{t}_{n-1}|\mathbf{x}_1,\ldots,\mathbf{x}_{n-1})d\mathbf{t}_{n-1}=\int \mathcal{N}(\mathbf{t}_n|A\mathbf{t}_{n-1},\Gamma)\mathcal{N}(\mathbf{t}_{n-1}|\boldsymbol{\mu}_{n-1},V_{n-1})d\mathbf{t}_{n-1}=\mathcal{N}(\mathbf{t}_n|A\mathbf{\mu}_{n-1},\Gamma+AV_{n-1}A^T).
$$

Последнее равенство следует из свойства (2) для нормальных распределений. Таким образом,

$$
p(\boldsymbol{t}_n|\boldsymbol{x}_1,\ldots,\boldsymbol{x}_{n-1})=\mathcal{N}(\boldsymbol{t}_n|\tilde{\boldsymbol{\mu}}_n,\tilde{V}_n),\ \tilde{\boldsymbol{\mu}}_n=A\boldsymbol{\mu}_{n-1},\ \tilde{V}_n=\Gamma+AV_{n-1}A^T.
$$
\n
$$
(5)
$$

После того, как значение *x<sup>n</sup>* становится известным, можно уточнить прогноз для *tn*:

$$
p(\boldsymbol{t}_n|\boldsymbol{x}_1,\ldots,\boldsymbol{x}_n) = \frac{p(\boldsymbol{t}_n,\boldsymbol{x}_1,\ldots,\boldsymbol{x}_n)}{p(\boldsymbol{x}_1,\ldots,\boldsymbol{x}_n)} = \frac{p(\boldsymbol{x}_n|\boldsymbol{t}_n)p(\boldsymbol{x}_1,\ldots,\boldsymbol{x}_{n-1}|\boldsymbol{t}_n)p(\boldsymbol{t}_n)}{p(\boldsymbol{x}_n|\boldsymbol{x}_1,\ldots,\boldsymbol{x}_{n-1})p(\boldsymbol{x}_1,\ldots,\boldsymbol{x}_{n-1})} =
$$
  
\n
$$
= \frac{p(\boldsymbol{x}_n|\boldsymbol{t}_n)p(\boldsymbol{t}_n|\boldsymbol{x}_1,\ldots,\boldsymbol{x}_{n-1})}{p(\boldsymbol{x}_n|\boldsymbol{x}_1,\ldots,\boldsymbol{x}_{n-1})} \propto \mathcal{N}(\boldsymbol{x}_n|C\boldsymbol{t}_n,\boldsymbol{\Sigma})\mathcal{N}(\boldsymbol{t}_n|\tilde{\boldsymbol{\mu}}_n,\tilde{V}_n) = \mathcal{N}(\boldsymbol{t}_n|\boldsymbol{\mu}_n,V_n).
$$
  
\n
$$
\mu_n = \tilde{\mu}_n + K_n(\boldsymbol{x}_n - C\tilde{\mu}_n),
$$
  
\n
$$
V_n = (I - K_n C)\tilde{V}_n,
$$
  
\n
$$
K_n = \tilde{V}_n C^T (C\tilde{V}_n C^T + \boldsymbol{\Sigma})^{-1}.
$$
  
\n(6)

Этот результат следует из свойства (3) для нормальных распределений.

Таким образом, фильтр Калмана состоит из двух шагов. Пусть имеется текущее (априорное) распределение  $p(t_{n-1}|\mathbf{x}_1,\ldots,\mathbf{x}_{n-1})$  (см. рис. 3а). На первом шаге осуществляется прогноз значения  $t_n$  по формулам (5) (см. рис. 3b). При этом дисперсия прогноза (матрица  $\tilde{V}_n$ ) увеличивается по сравнению с дисперсией для  $t_{n-1}$ . Затем, на втором шаге, происходит коррекция прогноза для *t<sup>n</sup>* с учетом новой информации *x<sup>n</sup>* (формулы (6)). При этом дисперсия прогноза  $V_n$  уменьшается по сравнению с  $\tilde{V}_n$  (см. рис. 3c).

4. Вывод в ЛДС: РТС уравнения.

Рассмотрим задачу фильтрации в случае, когда наблюдаемый сигнал *X* известен полностью до начала процедуры фильтрации. Эта задача соответствует поиску распределений *p*(*tn|x*1*, . . . , x<sup>N</sup>* ). Такие распределения также нужны для решения задачи обучения параметров ЛДС (*A, C,* Γ*,* Σ*, µ*0*, V*0).

Как уже было замечено выше, графическая модель ЛДС совпадает с аналогичной для СММ. Следовательно, алгоритм вывода в СММ «вперед-назад» (реализация общего алгоритма SUM-PRODUCT для графической модели типа цепочка) может быть использован и для ЛДС с тем отличием, что суммы по *t<sup>n</sup>* заменяются на интегралы:

$$
\gamma(\mathbf{t}_n) = p(\mathbf{t}_n | X) = \hat{\alpha}(\mathbf{t}_n)\hat{\beta}(\mathbf{t}_n) = \mathcal{N}(\mathbf{t}_n | \hat{\boldsymbol{\mu}}_n, \hat{V}_n),
$$
  

$$
c_n \hat{\alpha}(\mathbf{t}_n) = p(\mathbf{x}_n | \mathbf{t}_n) \int \hat{\alpha}(\mathbf{t}_{n-1}) p(\mathbf{t}_n | \mathbf{t}_{n-1}) d\mathbf{t}_{n-1},
$$
 (7)

$$
c_{n+1}\hat{\beta}(\boldsymbol{t}_n) = \int \hat{\beta}(\boldsymbol{t}_{n+1}) p(\boldsymbol{x}_{n+1}|\boldsymbol{t}_{n+1}) p(\boldsymbol{t}_{n+1}|\boldsymbol{t}_n) d\boldsymbol{t}_{n+1}.
$$
\n(8)

Проход вперед в этом алгоритме, т.е. вычисление  $c_n$  и  $\hat{\alpha}(t_n) = p(t_n|x_1,\ldots,x_n)$ , в точности соответствует фильтру Калмана, рассмотренному в предыдущем пункте. Проход назад в случае ЛДС получил название РТС уравнений (по первым буквам фамилий авторов — Rauch, Tung, Striebel). Можно показать, что для прохода назад справедливы следующие формулы:

$$
p(\mathbf{t}_n|X) = \mathcal{N}(\mathbf{t}_n|\hat{\boldsymbol{\mu}}_n, \hat{V}_n),
$$
  

$$
\hat{\boldsymbol{\mu}}_n = \boldsymbol{\mu}_n + J_n(\hat{\boldsymbol{\mu}}_{n+1} - A\boldsymbol{\mu}_n),
$$
  

$$
\hat{V}_n = V_n + J_n(\hat{V}_{n+1} - \tilde{V}_n)J_n^T.
$$

По аналогии с алгоритмом «вперед-назад» для СММ, мы также можем эффективно вычислить условное распределение для соседних скрытых переменных *t<sup>n</sup>−*<sup>1</sup>*, tn*:

$$
\xi(\bm{t}_{n-1},\bm{t}_{n})=p(\bm{t}_{n},\bm{t}_{n-1}|X)=\frac{1}{c_{n}}\hat{\alpha}(\bm{t}_{n})p(\bm{x}_{n}|\bm{t}_{n})p(\bm{t}_{n}|\bm{t}_{n-1})\hat{\beta}(\bm{t}_{n})=\mathcal{N}([\bm{t}_{n},\bm{t}_{n-1}]||\gamma(\bm{t}_{n}),\gamma(\bm{t}_{n-1})],J_{n-1}\hat{V}_{n}).
$$

Объединяя все вышесказанное, получаем общую схему алгоритма «вперед-назад» для ЛДС (см. Алгоритм 1). 5. Обучение фильтра Калмана.

Рассмотрим задачу обучения параметров ЛДС по данным. Будем решать эту задачу с помощью метода максимального правдоподобия, т.е.

$$
\log p(X|A, \Gamma, C, \Sigma, \mu_0, V_0) = \log \int p(X, T|A, \Gamma, C, \Sigma, \mu_0, V_0) dT \to \max_{A, \Gamma, C, \Sigma, \mu_0, V_0} \max_{\Pi, \Pi, \Pi, \Pi, \Pi, \Pi, V_0} \mu_0 dT
$$

Алгоритм 1: Алгоритм «вперед-назад» для ЛДС

Вход: *x*1*, . . . , x<sup>N</sup>* – наблюдаемый сигнал, (*A,* Γ*, C,* Σ*, µ*0*, V*0) – параметры ЛДС Выход:  $\mu_1, \ldots, \mu_N, V_1, \ldots, V_N$  – параметры распределений  $p(t_n | x_1, \ldots, x_n);$  $\hat{\boldsymbol{\mu}}_1, \ldots, \hat{\boldsymbol{\mu}}_N, \hat{V}_1, \ldots, \hat{V}_N$  – параметры распределений  $p(t_n|\boldsymbol{x}_1, \ldots, \boldsymbol{x}_N);$  $L = \log p(X|A, \Gamma, C, \Sigma, \mu_0, V_0) - \pi$ огарифм неполного правдоподобия.

// Проход вперед (фильтр Калмана)  $K_1 = V_0 C^T (C V_0 C^T + \Sigma)^{-1};$  $c_1 = \mathcal{N}(\boldsymbol{x}_1 | C \boldsymbol{\mu}_0, CV_0 C^T + \Sigma);$  $\mu_1 = \mu_0 + K(x_1 - C\mu_0);$  $V_1 = (I - K_1 C) V_0;$ для *n* = 2*, . . . , N*  $\tilde{V}_{n-1} = AV_{n-1}A^T + \Gamma;$  $K_n = \tilde{V}_{n-1}C^T(CV_{n-1}C^T + \Sigma)^{-1};$  $c_n = \mathcal{N}(\boldsymbol{x}_n | CA\boldsymbol{\mu}_{n-1}, C\tilde{V}_{n-1}C^T + \Sigma);$  $\mu_n = \mu_{n-1} + K_n(\mathbf{x}_n - CA\mu_{n-1});$  $V_n = (I - K_n C)\tilde{V}_{n-1};$ // Проход назад (РТС уравнения)  $\hat{\boldsymbol{\mu}}_N = \boldsymbol{\mu}_N;$  $\hat{V}_N = V_N$ ; для *n* = *N −* 1*, . . . ,* 1  $J_n = V_n A^T \tilde{V}_n^{-1};$  $\hat{\mu}_n = \mu_n + J_n(\hat{\mu}_{n+1} - A\mu_n);$  $\hat{V}_n = V_n + J_n(\hat{V}_{n+1} - \tilde{V}_n)J_n^T;$ 

 $L = \sum_{n=1}^{N} \log c_n; \quad \textit{ // }$  Вычисляем логарифм неполного правдоподобия

Это задача оптимизации неполного правдоподобия. Следовательно, здесь можно применить ЕМ-алгоритм. Итерационная схема ЕМ-алгоритма состоит из двух шагов:

Е-шаг:

$$
p(T|X, \Theta_{old}) = \frac{p(X, T | \Theta_{old})}{p(X | \Theta_{old})},
$$

М-шаг:

$$
\mathbb{E}_{T|X,\Theta_{old}}\log p(X,T|\Theta) \to \max_{\Theta}
$$

Рассмотрим обучение параметров *C,* Σ. Запишем слагаемые Elog *p*(*X, T|*Θ), которые зависят от *C,* Σ:

$$
-\frac{1}{2}\mathbb{E}\left[\sum_{n=1}^{N}(\boldsymbol{x}_n - C\boldsymbol{t}_n)^T \Sigma^{-1}(\boldsymbol{x}_n - C\boldsymbol{t}_n)\right] - \frac{N}{2}\log\det\Sigma =
$$
  
=\begin{aligned}\n&-\frac{1}{2}\sum\_{n=1}^{N}\left[\boldsymbol{x}\_n^T \Sigma^{-1}\boldsymbol{x}\_n - 2\mathbb{E}\boldsymbol{t}\_n^T C^T \Sigma^{-1}\boldsymbol{x}\_n + \text{tr}(C^T \Sigma^{-1} C \mathbb{E}(\boldsymbol{t}\_n \boldsymbol{t}\_n^T))\right] - \frac{N}{2}\log\det\Sigma \rightarrow \max\_{C,\Sigma} \n\end{aligned}

Здесь  $\mathbb{E}t_n=\hat{\mu}_n, \, \mathbb{E}t_nt_n^T=\hat{V}_n+\hat{\mu}_n\hat{\mu}_n^T.$  Вычисляя производные по  $C,\Sigma$  и приравнивая их к нулю, получаем следующие формулы пересчета:

$$
C^{new} = \left(\sum_{n=1}^{N} \boldsymbol{x}_n \mathbb{E} \boldsymbol{t}_n^T\right) \left(\sum_{n=1}^{N} \mathbb{E} \boldsymbol{t}_n \boldsymbol{t}_n^T\right)^{-1},
$$
  

$$
\Sigma^{new} = \frac{1}{N} \sum_{n=1}^{N} \left[\boldsymbol{x}_n \boldsymbol{x}_n^T - C^{new} \mathbb{E} \boldsymbol{t}_n \boldsymbol{x}_n^T - \boldsymbol{x}_n \mathbb{E} \boldsymbol{t}_n^T (C^{new})^T + C^{new} \mathbb{E} \boldsymbol{t}_n \boldsymbol{t}_n^T (C^{new})^T\right].
$$

Рассуждая аналогично для остальных параметров ЛДС, получаем следующие формулы пересчета:

$$
\mu_0^{new} = \mathbb{E} \mathbf{t}_1,
$$
  
\n
$$
V_0^{new} = \mathbb{E} \mathbf{t}_1 \mathbf{t}_1^T + (\mu_0 - \mathbb{E} \mathbf{t}_1)^T \mu_0 - \mu_0^T \mathbb{E} \mathbf{t}_1,
$$
  
\n
$$
A^{new} = \left(\sum_{n=2}^N \mathbb{E} \mathbf{t}_n \mathbf{t}_{n-1}^T\right) \left(\sum_{n=2}^N \mathbb{E} \mathbf{t}_{n-1} \mathbf{t}_{n-1}^T\right)^{-1},
$$
  
\n
$$
\Gamma^{new} = \frac{1}{N-1} \sum_{n=2}^N \left[\mathbb{E} \mathbf{t}_n \mathbf{t}_n^T - A^{new} \mathbb{E} \mathbf{t}_{n-1} \mathbf{t}_n^T - \mathbb{E} \mathbf{t}_n \mathbf{t}_{n-1}^T (A^{new})^T + A^{new} \mathbb{E} \mathbf{t}_{n-1} \mathbf{t}_{n-1}^T (A^{new})^T\right].
$$

Здесь  $\mathbb{E} t_n t_{n-1}^T = J_{n-1} \hat{V}_n + \mathbb{E} t_n \mathbb{E} t_{n-1}^T$ .

6. Пример применения фильтра Калмана: задача стабилизации ориентации объекта.

Рассмотрим пример задачи стабилизации ориентации объекта в абсолютном пространстве. Такая задача часто встречается на практике, например, при стабилизации дула танка во время движения<sup>1</sup> или стабилизации направления взора видео-, кино- и тепловизорной камеры, установленной на подвижном основании<sup>2</sup>.

В большинстве случаев для решения данной задачи на объект устанавливают датчики абсолютной угловой скорости (MEMS, оптоволоконные и др.), которые используются для оценки ориентации объекта. Непосредственно ориентация объекта может быть вычислена путем интегрирования угловых скоростей. Однако, эти датчики имеют существенный недостаток, связанный с тем, что в их показаниях присутствует случайная низкочастотная составляющая, называемая дрейфом. При интегрировании дрейф приводит к тому, что со временем показания датчика начинаются меняться даже при отсутствии движения. Показания датчика можно представить в виде:

$$
\omega = \tilde{\omega} + \nu,
$$

где  $\omega$  — истинная проекция угловой скорости на ось чувствительности датчика,  $\nu$  — составляющая дрейфа. Дрейф обычно достаточно хорошо моделируется броуновским движением:

$$
\dot{\nu}=\varepsilon_{\nu},
$$

где  $\varepsilon_{\nu}$  – нормальный шум. Дисперсия  $\varepsilon_{\nu}$  является заводской характеристикой датчика и предполагается известной.

Для компенсации дрейфа на объект наряду с датчиками угловых скоростей устанавливают акселерометры. Показания акселерометра можно моделировать так:

$$
\tilde{\bm{a}}=A\bm{g}+\bm{a}+\bm{\varepsilon}_a,
$$

где  $g$  — ускорение свободного падения,  $a$  — истинное ускорение,  $\varepsilon_a$  – нормальный шум, дисперсия которого, как правило, полагается единичной. Матрица  $A$  задает ориентацию объекта в поле силы тяжести.

Возникает задача совмещения информации от акселерометров и датчиков угловых скоростей с целью компенсации дрейфа при определении ориентации объекта. Для решения данной задачи применяют фильтр Калмана.

В целях упрощения выкладок будем рассматривать задачу определения ориентации объекта в вертикальной плоскости. В этом случае ориентация залается олним углом  $\varphi$ . Движение объекта описывается олним кинематическим уравнением:

$$
\dot{\varphi}=\omega.
$$

Показания акселерометров имеют вид:

$$
\begin{array}{rcl}\n\tilde{a}_x &=& g \sin \varphi + a_x + \varepsilon_x, \\
\tilde{a}_z &=& -q \cos \varphi + a_z + \varepsilon_z,\n\end{array}
$$

Полагая, что стабилизация происходит в окрестности горизонтального положения объекта, линеаризуем уравнения показаний акселерометров. Тогда вертикальная составляющая становится неинформативной, горизонтальная же имеет вид:

$$
\tilde{a}_x = g\varphi + a_x + \varepsilon_x.
$$

 $1$ http://www.youtube.com/watch?v=Lj75U7TkBBY

 $^{2}$ http://www.robycam.ru

Проекция истинного ускорения  $a_x$  является неизвестной, и обычно ее моделируют случайным процессом, спектральные характеристики которого отражают ускорения при эксплуатации объекта. В большинстве случаев, для моделирования спектра хватает уравнения второго порядка:

$$
k_1\ddot{a}_x + k_2\dot{a}_x + a_x = r_x,
$$

где  $k_1, k_2$  — коэффициенты, определяющие форму спектральной характеристики,  $r_x$  — нормальный шум, чья дисперсия определяет интенсивность ожидаемых значений ускорения.

Общая система может быть записана в матричном виде:

$$
\xi = C\xi + Br,
$$
  
\n
$$
\tilde{a} = H^T\xi + \varepsilon_x,
$$

где

$$
\xi = \begin{pmatrix} \varphi \\ \nu \\ a_x \\ \dot{a}_x \end{pmatrix}, \qquad r = \begin{pmatrix} \tilde{\omega} \\ \varepsilon_{\nu} \\ r_x \end{pmatrix}, \qquad C = \begin{pmatrix} 0 & 1 & 0 & 0 \\ 0 & 0 & 0 & 0 \\ 0 & 0 & 0 & 1 \\ 0 & 0 & -k_2/k_1 & -1/k_1 \\ 0 & 0 & 0 & 1 \end{pmatrix},
$$

$$
B = \begin{pmatrix} 1 & 0 & 0 \\ 0 & 1 & 0 \\ 0 & 0 & 0 \\ 0 & 0 & 1 \end{pmatrix}, \qquad H = \begin{pmatrix} g \\ 0 \\ 0 \\ 1 \end{pmatrix}.
$$

Для данной системы может быть построен фильтр Калмана, доставляющий оценку  $\varphi$ . На этом принципе основаны алгоритмы оценок в ряде систем, в частности, в существующей системе для съемок на подвижном основании RobyCam<sup>3</sup>.

7. Ограничения фильтра Калмана. Расширенный фильтр Калмана.

Фильтр Калмана выводится в предположениях нормальных линейных моделей (4). В реальной ситуации сигналы зачастую имеют нелинейную динамику и ненормальный шум. Рассмотрим, в каких ситуациях идеи фильтра Калмана могут быть обобщены на более сложные случаи.

Необходимым условием для существования точного алгоритма вывода в графической модели на рис. 2 является возможность аналитического вычисления интегралов в выражениях (7) и (8). Другим требованием к алгоритму является «неусложнение» модели для  $\hat{\alpha}(t_n)$  и  $\hat{\beta}(t_n)$  с ростом п. Пусть, например, модель сенсора  $p(x_n|t_n)$  представляет собой смесь из K нормальных распределений, а остальные атомарные распределения в ЛДС являются нормальными линейными. Тогда  $\hat{\alpha}(t_1)$  является гауссианой,  $\hat{\alpha}(t_2)$  – смесью из K гауссиан,  $\hat{\alpha}(t_3)$  — смесью из  $K^2$  гауссиан и т.д. Таким образом, здесь приходится иметь дело с экспоненциальным количеством слагаемых, что не позволяет реализовать метол на компьютере. В результате точный алгоритм фильтрации типа Калмана возможен только при наличии линейного перехола между мат.ожиланиями и моделью шума из т.н. экспоненциального семейства распределений.

Рассмотрим задачу нелинейной фильтрации с гауссовскими шумами:

$$
\begin{aligned} \boldsymbol{t}_n &= \boldsymbol{f}(\boldsymbol{t}_{n-1}) + \boldsymbol{\varepsilon}, \ \boldsymbol{\varepsilon} \sim \mathcal{N}(0, \Gamma), \\ \boldsymbol{x}_n &= \boldsymbol{g}(\boldsymbol{t}_n) + \boldsymbol{\nu}, \ \boldsymbol{\nu} \sim \mathcal{N}(0, \Sigma). \end{aligned}
$$

Здесь  $f$  и  $g$  – известные вектор-функции.

Для такой задачи можно построить приближенный алгоритм фильтрации в реальном времени. Пусть в момент времени  $n-1$  найдено текущее распределение  $p(t_{n-1}|\mathbf{x}_1,\ldots,\mathbf{x}_{n-1})$  вида  $\mathcal{N}(t_{n-1}|\mu_{n-1},V_{n-1})$ . Приблизим вектор-функцию  $f$  линейной функцией в окрестности точки  $\mu_{n-1}$ :

$$
\boldsymbol t_n \simeq \boldsymbol f(\boldsymbol \mu_{n-1}) + \nabla \boldsymbol f(\boldsymbol \mu_{n-1}) \boldsymbol t_{n-1} + \boldsymbol \varepsilon.
$$

Тогда мы можем осуществить прогноз для  $t_n$  по формулам фильтра Калмана (5), где в качестве матрицы A выступает матрица  $\nabla f(\mu_{n-1})$ :

$$
p(\mathbf{t}_n|\mathbf{x}_1,\ldots,\mathbf{x}_{n-1})=\mathcal{N}(\mathbf{t}_n|\tilde{\boldsymbol{\mu}}_n,V_n).
$$

Аналогично, приблизим вектор-функцию q линейной функцией в окрестности точки  $\tilde{\mu}_n$ .

$$
\boldsymbol{x}_n \simeq \boldsymbol{g}(\tilde{\boldsymbol{\mu}}_n) + \nabla \boldsymbol{g}(\tilde{\boldsymbol{\mu}}_n) \boldsymbol{t}_n + \boldsymbol{\nu}.
$$

 $3$ http://www.robycam.ru/ru/video.html

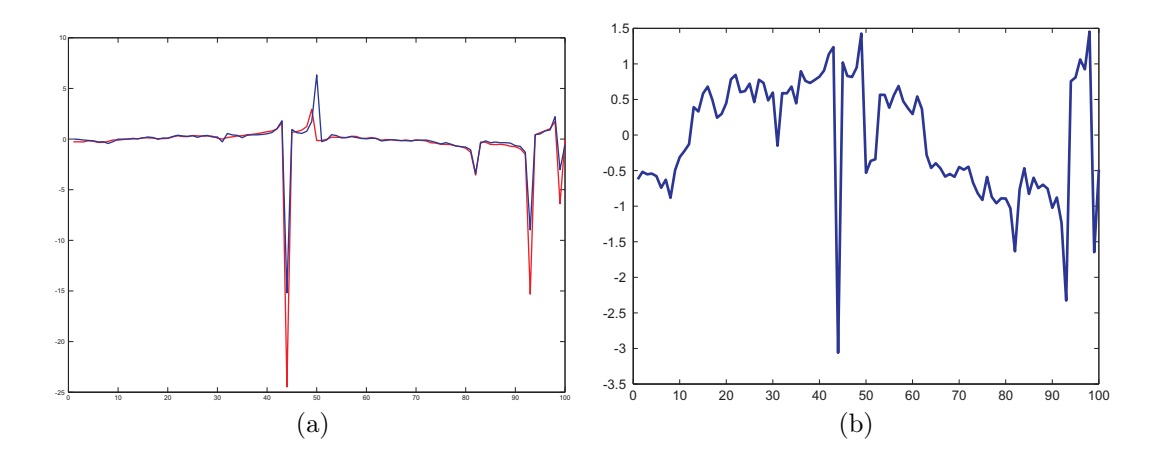

Рис. 4: Пример применения расширенного фильтра Калмана для нелинейной фильтрации сигналов. На рис. а показана истинная скрытая переменная (синяя кривая) и восстановленная скрытая переменная (красная кривая). На рис. b показан наблюдаемый сигнал.

Тогда мы можем провести коррекцию по формулам (6), где в качестве матрицы *C* выступает  $\nabla g(\tilde{\mu}_n)$ . Такой алгоритм фильтрации получил название расширенного фильтра Калмана. В том случае, если дисперсии шумов не слишком велики (т.е. линейная аппроксимация является адекватной), применение расширенного фильтра Калмана дает решение задачи с высокой точностью (см. пример на рис. 4).

В том случае, когда шумы не являются гауссовскими, расширенный фильтр Калмана применять нельзя. В этом случае обычно применяют фильтр частиц, в котором используются численные методы взятия интегралов на основе методов Монте Карло с марковскими цепями.